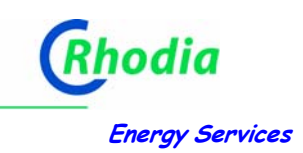

# **Annexe 7**

## **Formulaire de soumission d'une nouvelle méthodologie**

*Ce document doit être renseigné sans en modifier le format.* 

## **Titre de la méthodologie**

**Destruction de N2O émis par la production d'acide adipique**

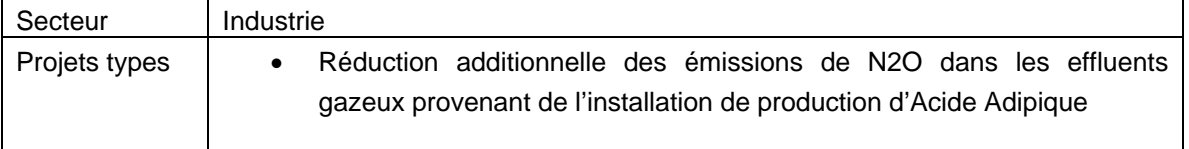

## **Résumé de la méthodologie (1 page maximum)**

La méthodologie calcule les réductions d'émission de N<sub>2</sub>O issu de la production d'acide adipique par l'amélioration des installations de destruction thermique, catalytique ou revalorisation. Les paramètres et la limite de projet sont démontrés dans le graphique ci-dessous avec des chiffres illustratifs. Ils incluent la vapeur et l'électricité utilisées et produites.

La réduction réalisée par un tel projet sera supplémentaire à celle réalisée par les actions volontaires du secteur chimique en France,

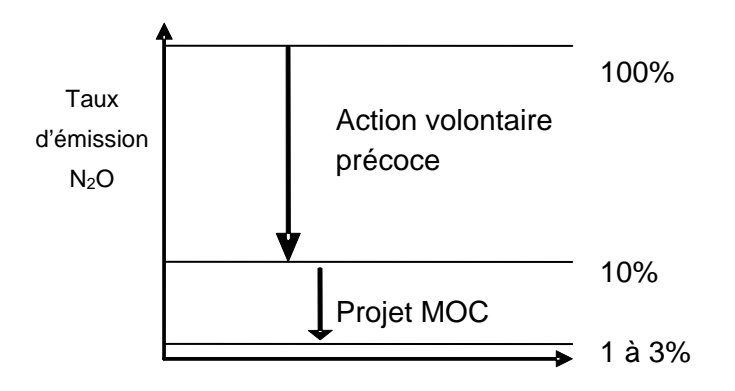

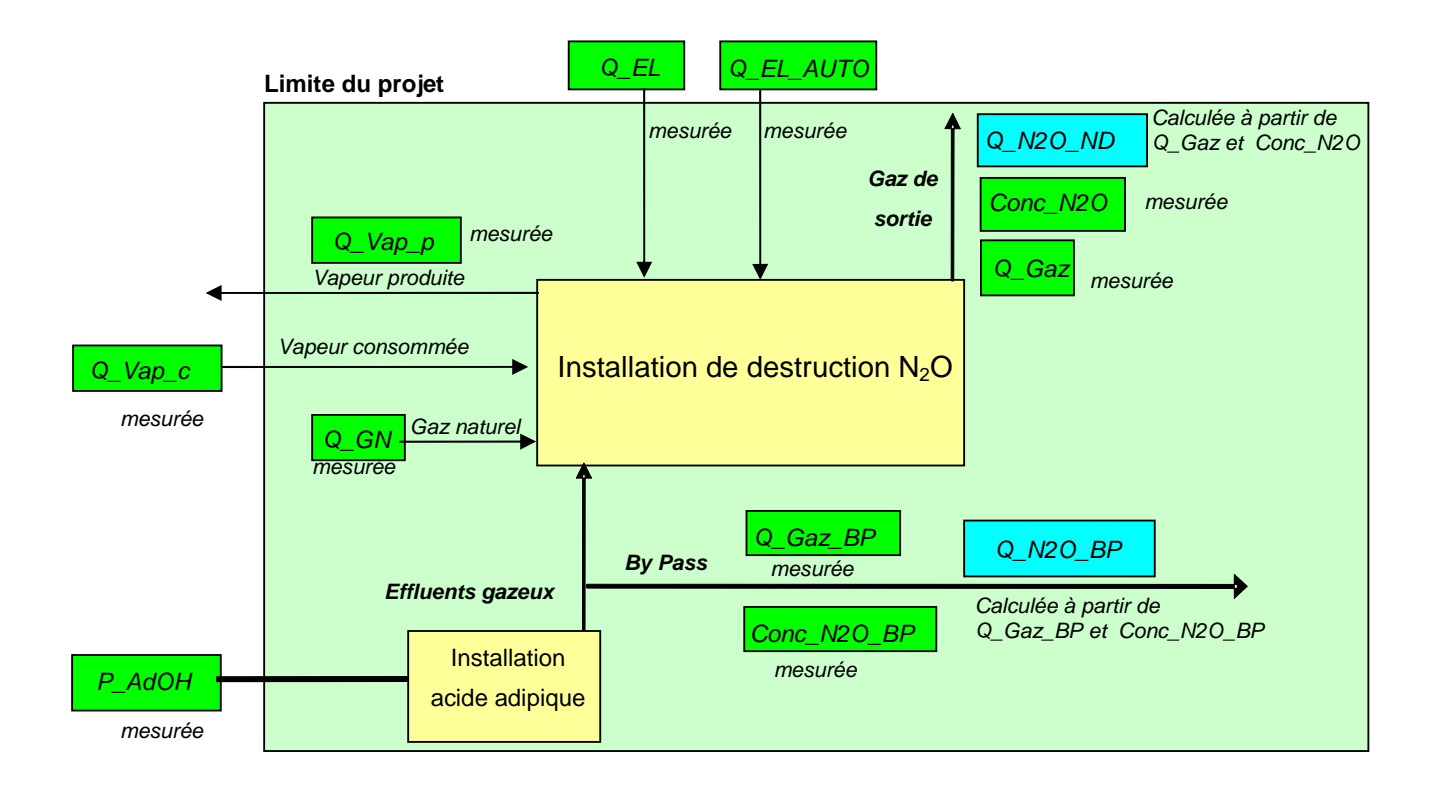

### **1. Applicabilité**

Cette méthodologie est applicable au  $N_2O$  contenu dans les effluents gazeux des productions **existantes** d'acide adipique. Elle est basée sur une décomposition à haute température de ces effluents gazeux<sup>1</sup>. Elle est applicable pour

- Amélioration du rendement des installations de destruction de  $N_2O$  existantes
- $\bullet$  Installations de destruction de N<sub>2</sub>O supplémentaires

La méthodologie n'est pas applicable aux nouvelles unités de production d'acide adipique au sein d'une installation.

Cette méthodologie s'inspire de la méthodologie AM0021/version 2 (Baseline Methodology for decomposition of N<sub>2</sub>O from existing adipic acid production plants) validée par le Conseil Exécutif MDP de la CCNUCC et de la norme AFNOR BP X30-330 « Protocole de quantification des émissions de protoxyde d'azote dans la fabrication d'acide adipique ».

<sup>&</sup>lt;sup>1</sup> Voir liste de technologies dans IPCC (2006) : Guidelines for national inventories, Chapter 3 : Chemical Industry Emissions, Tableau 3.4.

## **2. Périmètre du projet**

Le périmètre du projet comprend l'unité de production d'acide adipique et les installations de destruction de  $N_2O$ .

|                          | <b>Source</b>                                            | Gaz              | Inclus?    | Justification / explication                                                                                                    |
|--------------------------|----------------------------------------------------------|------------------|------------|----------------------------------------------------------------------------------------------------|
| Scénario de<br>référence | Installation<br>de<br>production<br>d'acide adipique     | CO <sub>2</sub>  | Oui        | Emissions qui seraient<br>produites par des<br>combustibles fossiles utilisés<br>pour la production de vapeur<br>hors PNAQ maintenant<br>produite par l'installation de<br>destruction de projet |
|                          |                                                          | CH <sub>4</sub>  | Non        |                                                                                                    |
|                          |                                                          | N <sub>2</sub> O | Oui        | Source majeure d'émissions.                                                                                                    |
|                          |                                                          | Autres           | <b>Non</b> |                                                                                                    |
| Projet                   | Emissions de la<br>destruction<br>de<br>N <sub>2</sub> O | CO <sub>2</sub>  | Oui        | Combustion du combustible                                                                                                    |
|                          |                                                          | CH <sub>4</sub>  | <b>Non</b> |                                                                                                    |
|                          |                                                          | $N_2O$           | Oui        | Emission résiduelle                                                                                                    |
|                          |                                                          | Autres           | <b>Non</b> |                                                                                                    |

Tableau 1: Sources d'émissions inclues et exclues du périmètre du projet

Seulement les sources dépassant le seuil de 1% des émissions totales du scénario de référence sont à calculer.

Le traitement du N<sub>2</sub>O nécessite l'utilisation d'un combustible (gaz naturel). Ce combustible va générer du CO<sub>2</sub> par combustion. Le périmètre de projet inclut le N<sub>2</sub>O émis par l'installation de production d'acide adipique qui peut être composée d'une ou plusieurs unités de production d'acide adipique sur le site et inclut une installation de destruction de N<sub>2</sub>O qui peut être, elle aussi, composée de plusieurs unités de destruction.

Le périmètre du projet inclut également les émissions de NOx, qui devront respecter la législation sur les Installations Classées et les prescriptions de l'Arrêté Préfectoral d'autorisation du site, aussi bien pour la définition du scénario de référence qu'une fois le projet mis en œuvre.

Si la quantité de CO2 produite par la production de l'électricité et de vapeur consommée par le projet est déjà prise en compte dans le Plan National d'Allocation de Quotas, il convient donc de ne pas la prendre en compte une deuxième fois dans le cadre du projet.

## **3. Sélection du scénario de référence**

La sélection du scenario de référence implique l'identification préalable des différents scénarios de référence possibles pour le projet et l'élimination de ceux qui ne sont pas viables. Cette analyse est effectuée en trois étapes :

#### **Etape 1. Identifier les scénarios de référence techniquement réalisables dans le cadre de l'activité du projet :**

La première étape pour déterminer le scénario de référence est l'analyse de toutes les options possibles pour le projet.

Cette analyse inclut le cas "business-as-usual", en considérant les réglementations nationales ou locales pour déterminer si ce cas correspond à la continuité ou non de la situation actuelle de l'unité de production. Elle inclut également tous les autres scénarios qui pourraient être applicables. L'analyse doit inclure la mise en place d'une solution de réduction des émissions de  $N<sub>2</sub>O$  en l'absence de reconnaissance du projet comme projet MOC.

Ces options incluent :

- La continuité de la situation actuelle, où il y a une installation de destruction de  $N_2O$  avec une performance historique de destruction non-totale.
- L'utilisation alternative de  $N_2O$ , comme :
	- $\circ$  Recyclage de N<sub>2</sub>O comme matière première
	- $\circ$  Utilisation de N<sub>2</sub>O en externe
- L'amélioration de la technologie existante.

#### **Etape 2. Eliminer les alternatives de scenarios de référence qui ne répondraient pas aux réglementations nationales ou locales.**

Le scénario de référence devra prendre en compte la situation des ateliers concernés vis-à-vis de la législation sur les Installations Classées et les prescriptions de l'Arrêté Préfectoral d'autorisation y compris vis-à-vis des substances autres que les gaz à effet de serre. Les émissions de NOx seront particulièrement prises en compte dans cette étape.

#### **Etape 3. Eliminer les alternatives de scenarios de référence qui feraient face à des barrières prohibitives (analyse des barrières):**

Sur la base des alternatives techniquement réalisables et qui répondent aux réglementations nationales et locales, le participant au projet doit établir une liste complète des barrières qui empêcheraient aux différentes alternatives d'être réalisables en l'absence de projet MOC.

Les barrières identifiées sont :

- Les barrières à l'investissement;
- Les barrières technologiques, entre autres :
	- o Les risques techniques et opérationnels des alternatives;
	- $\circ$  L'efficacité technique des alternatives (i.e. la destruction de N<sub>2</sub>O, le taux d'abattement);
	- o Le manque de main d'œuvre qualifiée;
	- o Le manque d'infrastructures pour mettre en œuvre la technologie;
- Les barrières liées aux pratiques dominantes, entre autres :
	- o Technologie avec laquelle les développeurs de projet ne sont pas familiers;
	- o Il n'existe aucun projet similaire opérationnel dans la zone géographique considérée;

Cette étape doit démontrer qu'au moins une alternative ne fait pas face à des barrières prohibitives.

## **4. Additionnalité**

Le porteur du projet devra adopter un raisonnement par étapes, conformément à l'Annexe 3 de l'Arrêté du 2 Mars 2007 :

Le projet devra d'abord être présenté, en mettant l'accent sur les sauts qualitatifs qu'il représente dans le dispositif existant de limitation des émissions de  $N_2O$ .

La deuxième étape consiste en l'identification des alternatives réalistes au projet présenté.

Dans le cas de la destruction de  $N<sub>2</sub>O$  des installations de production industrielle, les alternatives possibles qui devront être analysées sont :

- $\triangleright$  La possibilité de recyclage de N<sub>2</sub>O comme matière première de l'installation de production.
- $\triangleright$  La possibilité d'une utilisation commerciale rentable de N<sub>2</sub>O. Il faudra regarder en particulier si la quantité disponible de  $N<sub>2</sub>O$  est suffisamment importante pour justifier un investissement de séparation et de récupération. La pureté et les certifications requises pour des utilisations médicales et agroalimentaires du  $N_2O$  doivent également être regardées.
- ¾ La possibilité d'optimiser les paramètres du procédé de production pour réduire d'un facteur suffisamment significatif la génération de N<sub>2</sub>O
- ¾ Le maintien du scénario de référence.

Si aucune des alternatives ci-dessus ne permet d'obtenir une réduction de N<sub>2</sub>O supérieure à celle du projet présenté, le porteur du projet passera à la troisième étape qui consiste en l'étude des barrières au projet et/ou de sa rentabilité financière (conformément à l'Annexe 3 de l'Arrêté du 2 Mars 2007).

Les barrières à l'investissement ne sont pas à retenir, les technologies de destruction employées sont parfaitement connues et ne présentent pas de risques susceptibles de retenir des investisseurs.

Le point déterminant est donc la rentabilité financière du projet qui doit rentrer dans les critères du porteur de projet et sa comparaison avec celle des alternatives qui pourront être retenues comme réalistes à la réalisation du projet. Le calcul devra être fait en l'absence d'URE et en présence d'URE de manière à comparer l'indicateur financier retenu (taux de rentabilité interne, valeur actuelle nette,…) des différentes alternatives, du projet et du scénario de référence. Ce calcul intègre la taxe fiscale (TGAP) sur les émissions de N<sub>2</sub>O. La méthodologie de calcul devra estimer la valeur actuelle nette des investissements et le taux de rentabilité interne.

Dans le cas de la destruction des émissions de N<sub>2</sub>O, qui est hors PNAQ, il n'existe pas à la date de contraintes de réduction, d'incitations publiques, de subventions spécifiques. Le calcul prendra donc uniquement en compte les couts d'investissements et d'exploitation du projet et les comparera à ceux des autres alternatives et du scénario de référence.

Une analyse de sensibilité sera réalisée pour tenir compte des variations possibles des hypothèses technico-économiques retenues (notamment taux d'actualisation, prix des combustibles fossiles, durée d'amortissement, coût du capital et de la main d'œuvre...).

Si le porteur du projet démontre que, en l'absence d'URE, le niveau de rentabilité de l'activité de projet

est inférieur à celui des investissements alternatifs et du scénario de référence, alors le projet sera considéré comme additionnel.

### **5. Réductions d'émissions**

L'émission du scénario de référence est définie comme le volume de N<sub>2</sub>O émis par l'installation de production d'acide adipique existante et les émissions de CO<sub>2</sub> liées à la production de vapeur<sup>2</sup> qui aurait été produite par des combustibles fossiles en l'absence de la destruction thermique de N<sub>2</sub>O. La quantité du N2O est définie comme la moyenne des émissions de 2002 à 2006, comme précisée en section 5.2.

Les émissions de projet sont définies comme le volume de N<sub>2</sub>O non détruit par l'installation de destruction et les émissions de CO<sub>2</sub> liées à l'utilisation de gaz naturel pour le traitement de N<sub>2</sub>O.

Les fuites sont les émissions liées aux productions de vapeur et d'électricité à l'extérieur de la limite du projet, utilisées pour l'unité de destruction.

Les réductions d'émissions pour l'année a correspondent à la différence entre les émissions du scénario de référence et la somme des émissions du projet et des fuites :

$$
REa = ESRa - (EPa + Fa)
$$
 (1)

Les abréviations suivantes seront utilisées dans les équations permettant de déterminer les émissions du projet, du scénario de référence ainsi que les fuites.

**P\_AdOH :** Quantité d'acide adipique produite (t)

**T\_N2O\_Hist** : Taux historique de N<sub>2</sub>O émis par tonne de production d'acide adipique (t N<sub>2</sub>O / t AdOH)

**Q\_N2O** : Quantité historique de N<sub>2</sub>O émis par l'installation d'acide adipique (t)

**Q\_N2O\_ND** : Quantité de N<sub>2</sub>O non-détruite par l'installation de destruction (t)

**Q\_Gaz** : Quantité de gaz traité en sortie de l'installation de destruction (t)

**Conc\_N2O** : Concentration de  $N_2O$  dans le gaz traité (%)

**Q\_N2O\_BP** : Quantité de N2O passant par la vanne de by-pass de l'installation de destruction (t)

**Q\_Gaz\_BP** : Quantité de gaz passant par la vanne de by-pass de l'installation de destruction (t)

**Conc\_N2O\_BP** : Concentration de N2O dans le gaz passant par la vanne de by-pass de l'installation de destruction (%)

**PRG<sub>N2O</sub>** : Potentiel de réchauffement global de N<sub>2</sub>O selon le protocole de Kyoto (t CO<sub>2</sub>e / t N<sub>2</sub>O)

**Q\_GN** : Contenu énergétique de gaz naturel utilisé par l'installation de destruction (MWh)

**T\_GN\_Hist** : Taux annuel de gaz naturel utilisé par l'installation de destruction avant le démarrage de projet (MWh/a)

**CO2\_GN :** Coefficient d'émission de gaz naturel (t CO<sub>2</sub>e / MWh)

**Q\_CO2\_GN :** Quantité de CO2 émise lors de la combustion du gaz naturel (t CO<sub>2</sub>e)

**Q\_Vap\_c** : Quantité de vapeur utilisée par l'installation de destruction et générée par une unité en dehors de la limite de projet (t)

**CO2\_vap\_c :** Coefficient d'émission de vapeur utilisée par l'installation de destruction et générée par une unité en dehors de la limite de projet (t  $CO<sub>2</sub>$  e/t vapeur)

**Q\_Vap\_p** : **Q**uantité de vapeur générée par l'installation de destruction qui aurait été générée par des combustibles fossiles en l'absence du projet (t)

**CO2\_vap\_p :** Coefficient d'émission de vapeur (t CO<sub>2</sub> e/t vapeur)

<sup>&</sup>lt;sup>2</sup> Dans le cas où la technologie de destruction de N<sub>2</sub>O produit de la vapeur.

**Q\_EL** : **Q**uantité d'électricité utilisée par l'installation de destruction achetée au réseau (MWh)

**CO2\_EL** : Coefficient d'émission d'électricité achetée au réseau (t CO<sub>2</sub>e/MWh, moyenne du réseau alimentant l'unité de destruction)

**Q\_EL\_AUTO** : Quantité d'électricité autoproduite sur le site (MWh)

**CO2\_EL\_AUTO** : Coefficient d'émission d'électricité produite sur le site (t CO<sub>2</sub>e/MWh)

**1…i** : Nombre d'unités de destruction

**1…j** : Nome de points de rejet de N<sub>2</sub>O auprès des unités de production d'acide adipique de l'installation

**1…k** : Nombre d'années utilisé pour le calcul du scénario de référence

**REG** : Niveau d'émission de N<sub>2</sub>O permis pour les ateliers concernés par la régulation en vigueur

**INC :** l'incertitude de la chaîne de mesure des paramètres XY entrant dans le calcul des émissions du projet

**ESRa** : les émissions du scénario de référence en l'an a (tCO<sub>2</sub>e)

**EPa** : les émissions du projet en l'an a (tCO<sub>2</sub>e)

**Fa** : les émissions dues aux fuites en l'an a  $(tCO_2e)$ 

**REa** : les réductions d'émissions du projet en l'an a (tCO<sub>2</sub>e)

#### **5.1 Emissions du projet**

La technologie employée est une destruction thermique ou catalytique ou une revalorisation. Le combustible utilisé pour l'oxydation ou la mise en température va générer du  $CO<sub>2</sub>$ . Ce  $CO<sub>2</sub>$  ainsi que l'équivalent correspondant au  $N_2O$  non détruit par l'installation correspond aux émissions du projet pour l'année a (**EP**a).

#### **5.1.1 N2O non détruit par l'installation**

Le  $N_2O$  non détruit par l'installation correspond :

- Soit au rendement de l'installation ( $N<sub>2</sub>O$  non détruit à la sortie de l'installation)
- Soit au gaz contenant le N<sub>2</sub>O qui n'est pas traité par l'installation (N<sub>2</sub>O by-passant l'installation)

5.1.1.1  $N_2O$  non détruit à la sortie de l'installation

La quantité émise de  $N_2O$  non détruit par l'installation se calcule selon l'équation suivante :

$$
Q_{-}N2O_{-}ND = \sum_{1}^{i} (Q_{-}Gaz_{i} \times Conc_{-}N2O_{i})
$$
 (2)

La notation 1 – i correspond aux différentes unités de destruction de N<sub>2</sub>O de l'installation

#### 5.1.1.2  $N_2$ O by-passant l'installation

La quantité émise à cause des by-pass se calcule selon l'équation suivante :

$$
Q_{-}N2O_{-}BP = \sum_{1}^{j} (Q_{-}Gaz_{-}BP_{j} \times Conc_{-}N2O_{-}BP_{j})
$$
 (3)

La notation 1 – j correspond aux différents points de rejet de N<sub>2</sub>O auprès des unités de production d'acide adipique de l'installation.

La quantité émise est la somme de la quantité de gaz by-passant chaque installation de traitement multipliée par la concentration de  $N<sub>2</sub>O$  dans ce gaz

#### **5.1.2 Gaz naturel utilisé par l'installation**

La quantité émise se calcule selon l'équation suivante :

$$
Q_{C}O2_{C}CN = Q_{C}CN \times CO2_{C}CN
$$
 (4)

Dans le cas où cette quantité de CO2 est déjà prise en compte dans le Plan National d'Allocation de Quotas, il convient de ne pas la prendre en compte une deuxième fois dans le cadre du projet.

#### **5.1.3 Emissions du projet**

Les émissions du projet pour l'année a (**EP**a) se calculent alors selon l'équation suivante :

$$
EPa = [(Q_N20_ND + Q_N20_BP)x PRG_{N20} + Q_C02_GN] x (1+INC)
$$
 (5)

L'incertitude de mesure (INC) pourra être différenciée par élément mesuré (Q\_N2O\_ND, Q\_N2O\_BP, Q\_CO2\_GN). A défaut d'être capable de démontrer le niveau d'incertitude, on multipliera EPa par 1.07 (la norme AFNOR BP X30-330 sur la quantification des émissions de N<sub>2</sub>O de l'acide adipique démontre une incertitude globale qui est de 7%).

#### **5.2 Emissions du scénario de référence**

Pour une installation de destruction existante, qui sera *améliorée ou dont la capacité sera accrue*, la quantité émise au scénario de référence se calcule selon l'équation suivante :

#### $ESRa = min [T_N2O_1Hist x P_AdOH x PRG<sub>N2O</sub> + Q_Vap_p x CO2_vap_p + T_GN_1Hist x CO2_GN;$ **REG] (6)**

Pour éviter une incitation à accroître le taux d'émission de  $N_2O$  par tonne d'acide adipique, **T\_N2O\_Hist** sera définie par le taux moyen de la période 2002 à 2006 <sup>3</sup> comme déclaré au titre de la déclaration annuelle des émissions polluantes des installations classées:

$$
T_{-}N2O_{-}Hist = \frac{\sum_{k=1}^{k} Q_{-}N2O_{k}}{\sum_{k=1}^{k} P_{-}AdOH_{k}}
$$
 (7)

Une procédure semblable est utilisée pour calculer l'utilisation historique du gaz naturel T\_GN\_Hist:

$$
T\_GN\_Hist = \frac{\sum_{k=1}^{k} Q\_GN_k}{k}
$$
 (8)

La notation 1 – k correspond aux différentes années à considérer.

 $^3$  L'année 2006 a été choisie comme dernière année de la période de référence car en 2007 (le 20 Avril 2007) la France a proposé un « opt in » de la production d'acide adipique dans le projet de PNAQ II et a ouvert la voie pour la MOC domestique par l' Arrêté du 2 mars 2007..

Il conviendra d'exclure toutes les émissions déjà prises en compte dans le cadre du Plan National d'Allocation de Quotas du système d'échange communautaire des quotas de GES en ce qui concerne la production de vapeur et de l'électricité

#### **5.3 Fuites**

Les fuites pour l'année a (**F**a) sont liées aux consommations de vapeur de l'installation de destruction fournies par une unité en dehors de la limite de projet ainsi qu'à la consommation d'électricité utilisée:

#### $Fa = [Q \text{ Vap } c \times CO2 \text{ vap } c + Q \text{ EL } x \text{ CO2} \text{ EL } + Q \text{ EL } AUTO \times CO2 \text{ EL } AUTO] x (1+INC) (9)$

L'incertitude de mesure (INC) pourra être différenciée par élément mesuré (Q\_Vap\_c, Q\_EL et Q\_EL\_AUTO). A défaut d'être capable de démontrer le niveau d'incertitude, on multiplie Fa par 1.05.

Le porteur du projet devra fournir les équations permettant de calculer **CO2\_vap\_c** en fonction du mode de production, le coefficient global étant la résultante de la pondération des coefficients particuliers par la part de chacun des combustibles dans la production annuelle.

L'électricité produite sur site sera différenciée de celle fournie par le réseau. Pour l'électricité achetée au réseau, le porteur du projet devra fournir la source documentaire ayant établi le coefficient

#### **FE\_EL = Q\_EL x CO2\_EL**

Pour l'électricité autoproduite, le porteur du projet devra fournir les équations permettant de calculer

#### **FE\_EL\_AUTO = Q\_EL\_AUTO x CO2\_EL\_AUTO**

en fonction du mode d'autoproduction.

Il conviendra d'exclure toutes les émissions déjà prises en compte dans le cadre du Plan National d'Allocation de Quotas du système d'échange communautaire des quotas de GES, notamment en ce qui concerne la vapeur et l'électricité.

## **6. Suivi**

## **Facteurs par défaut :**

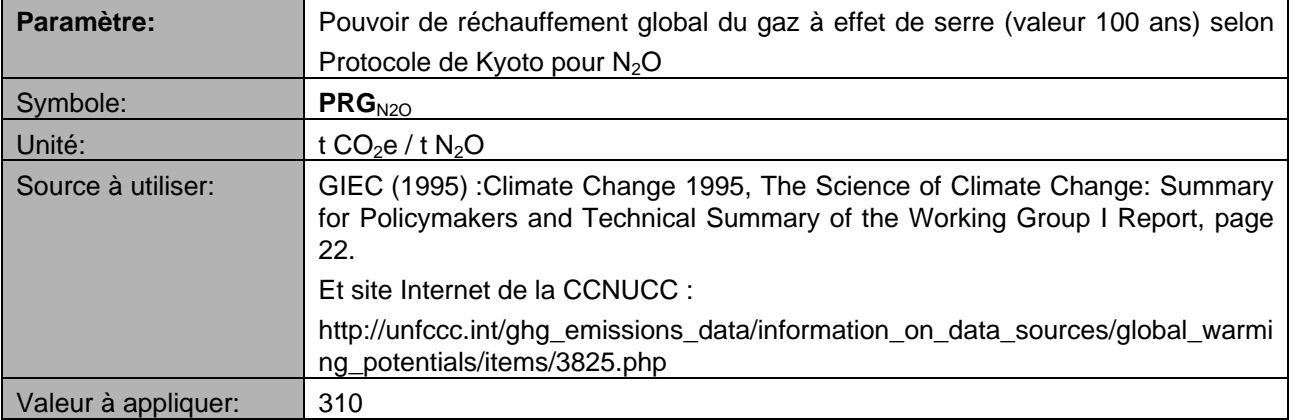

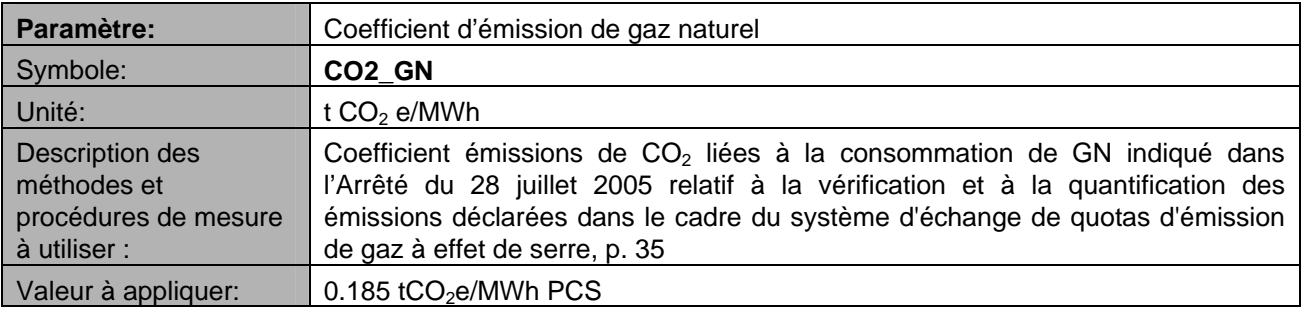

## **Paramètres à déterminer pour la validation :**

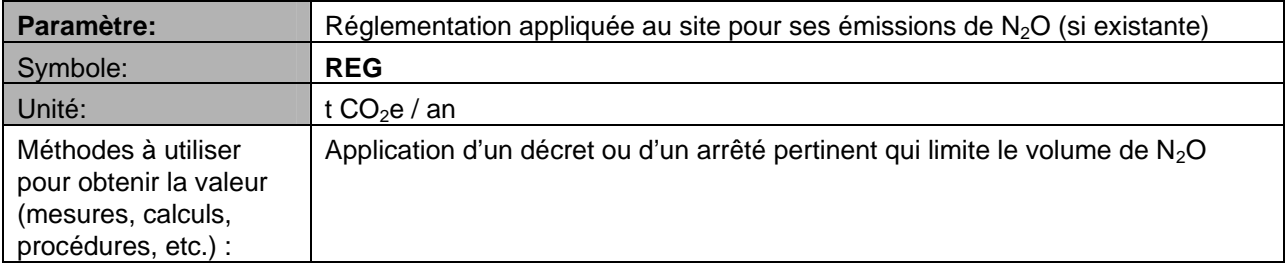

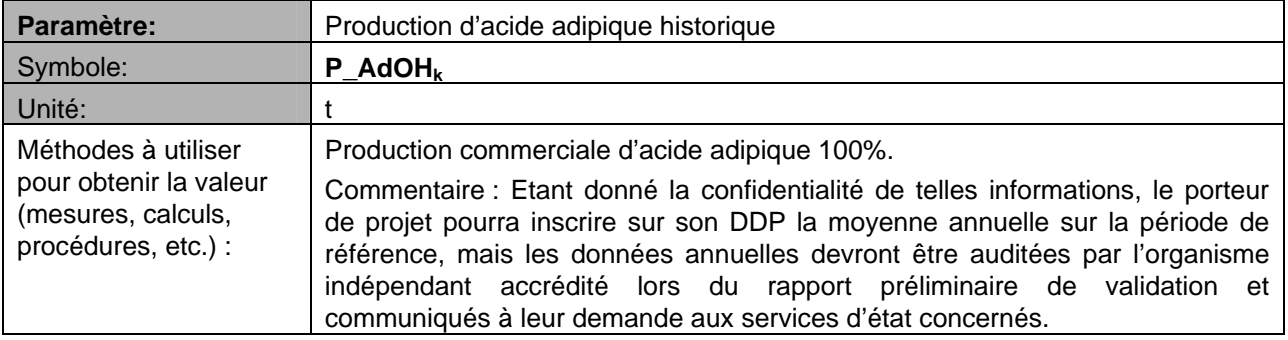

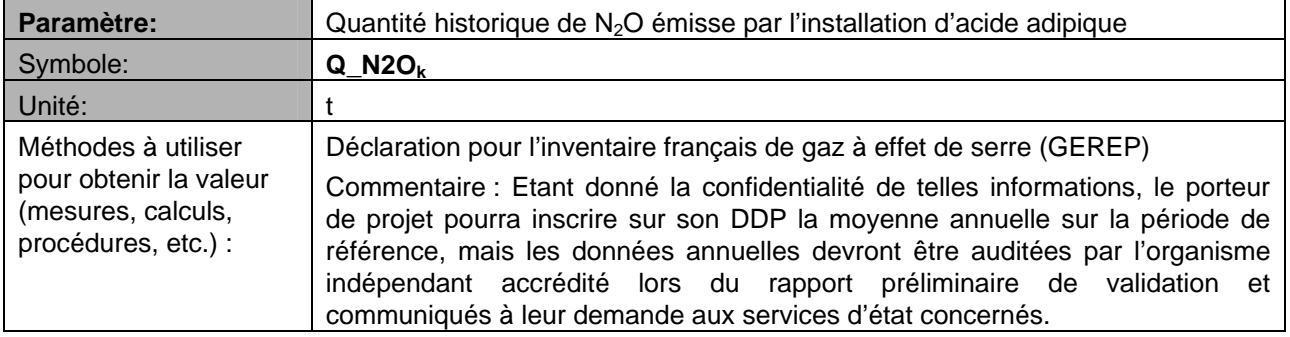

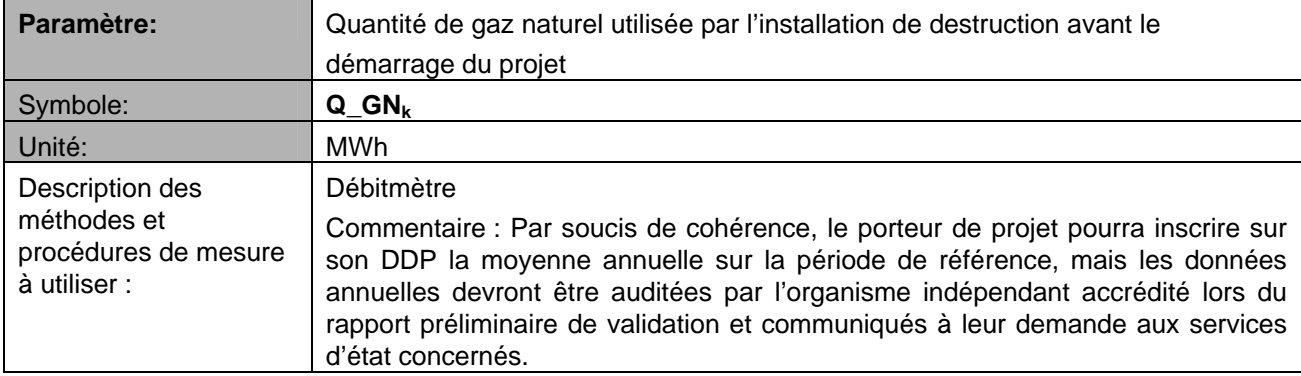

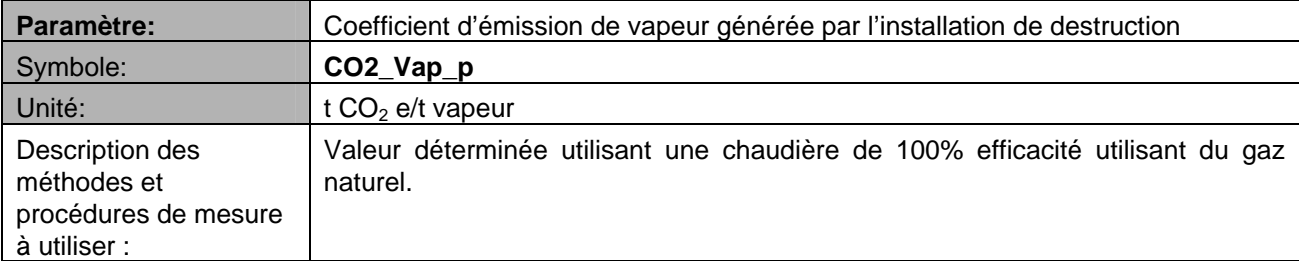

## **Paramètres à suivre au cours du projet :**

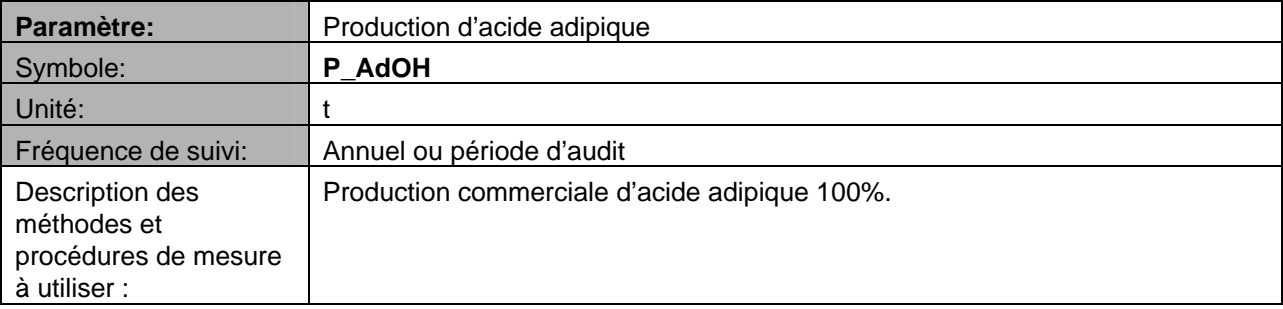

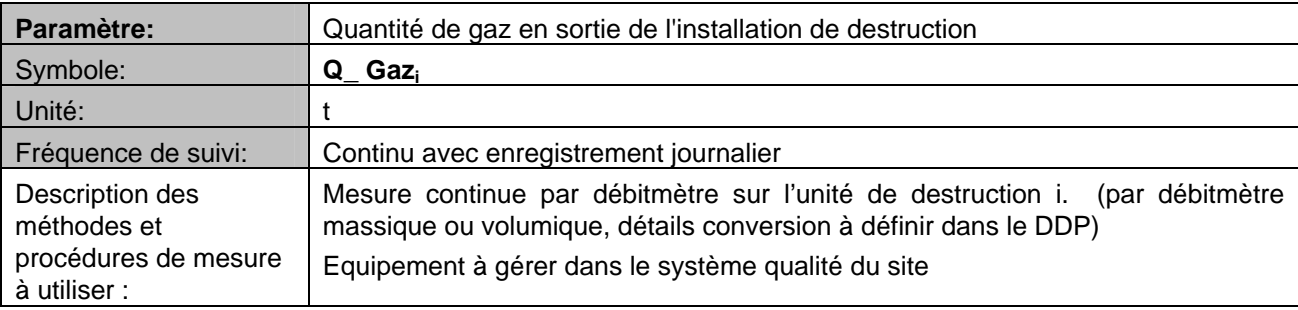

Rhodia Energy

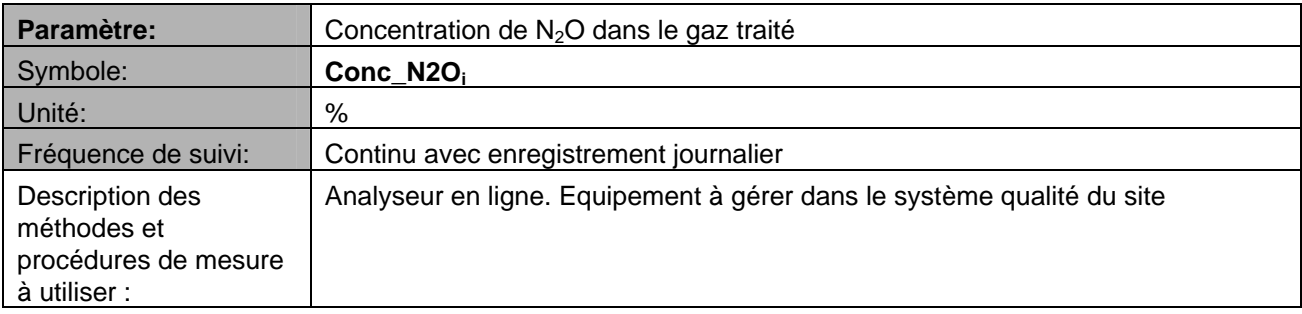

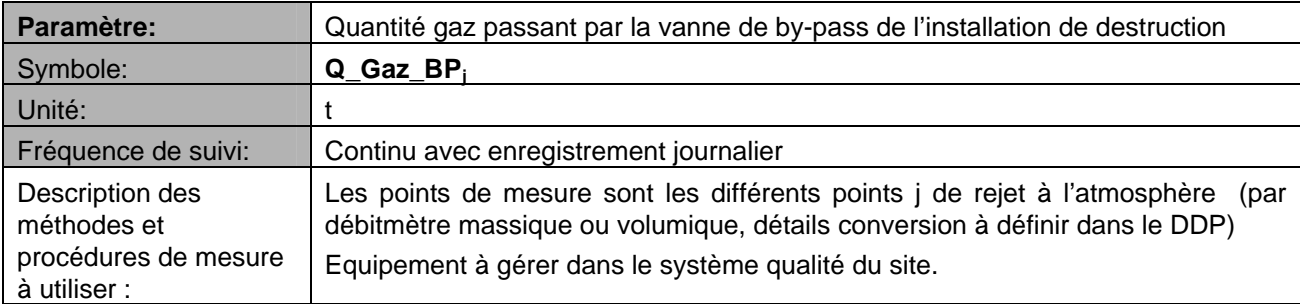

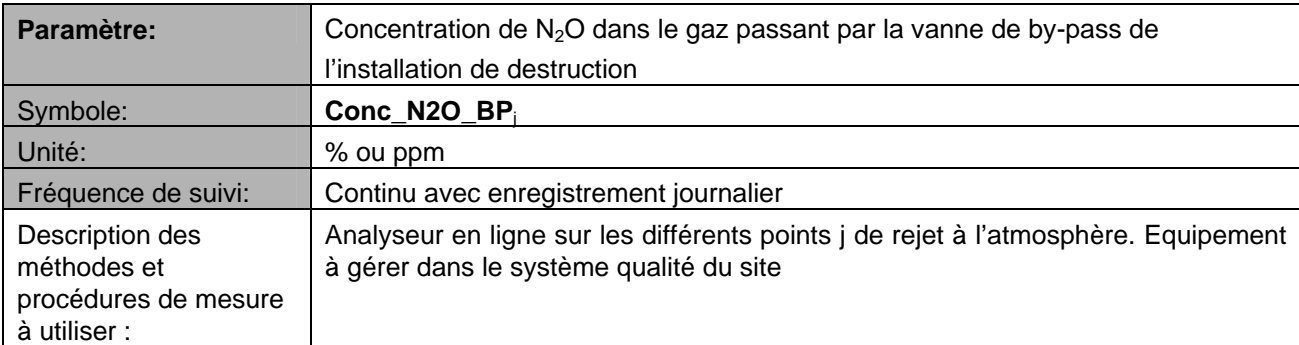

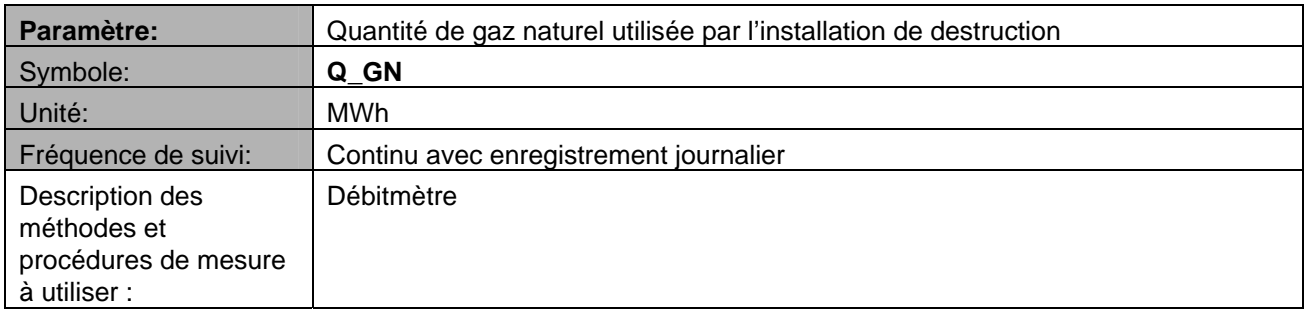

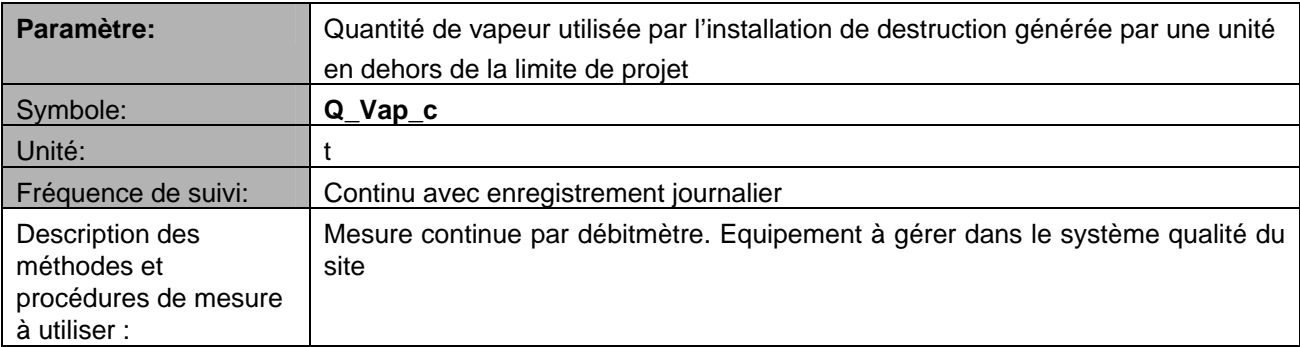

#### Rhodia Energy

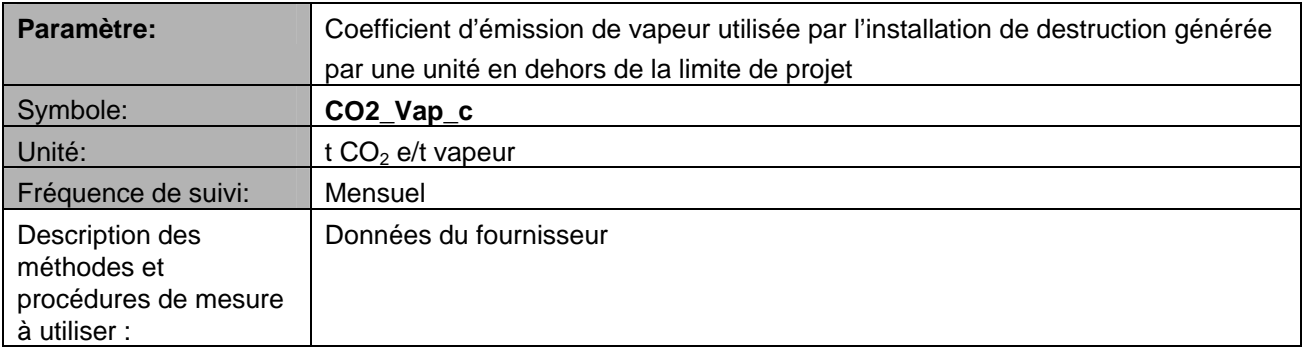

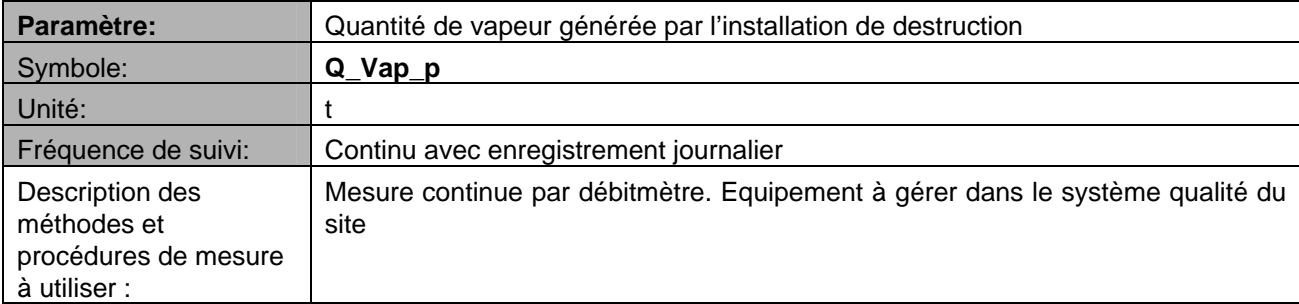

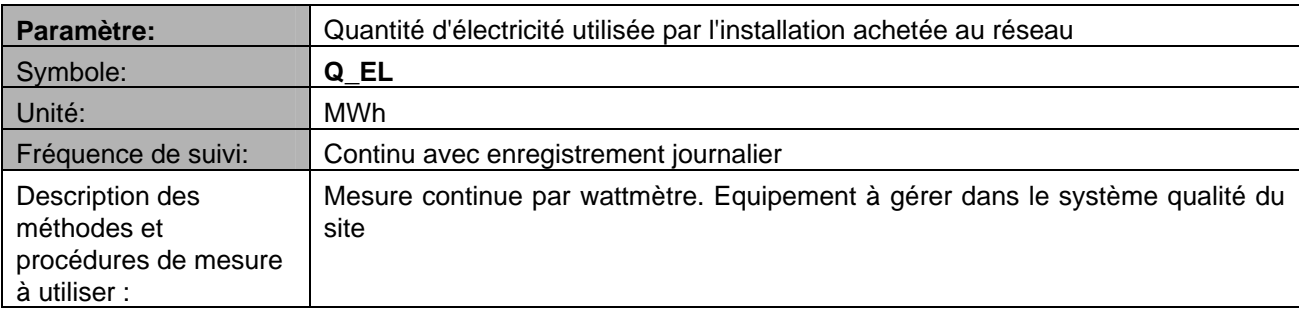

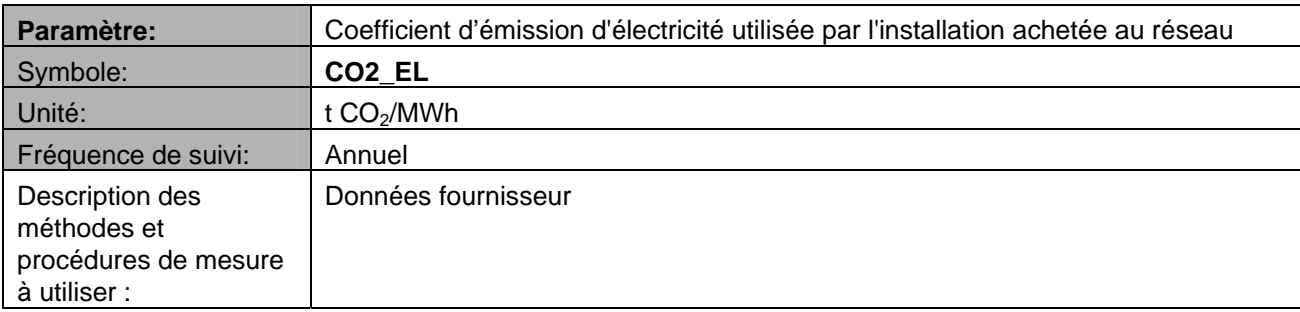

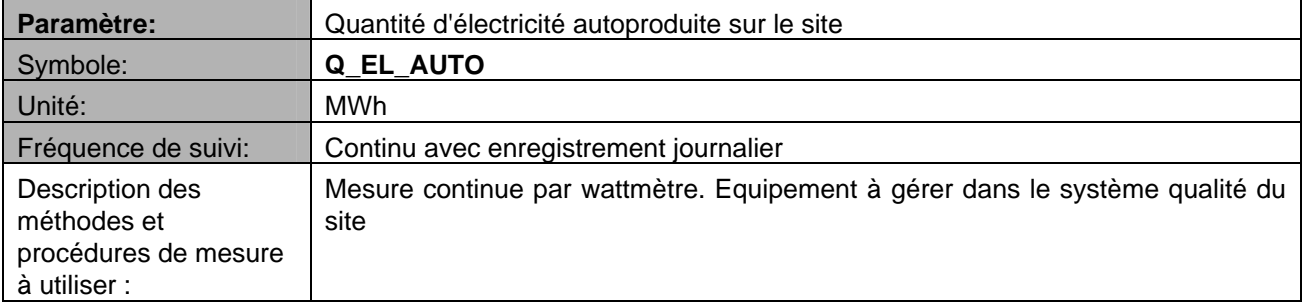

Rhodia Energy

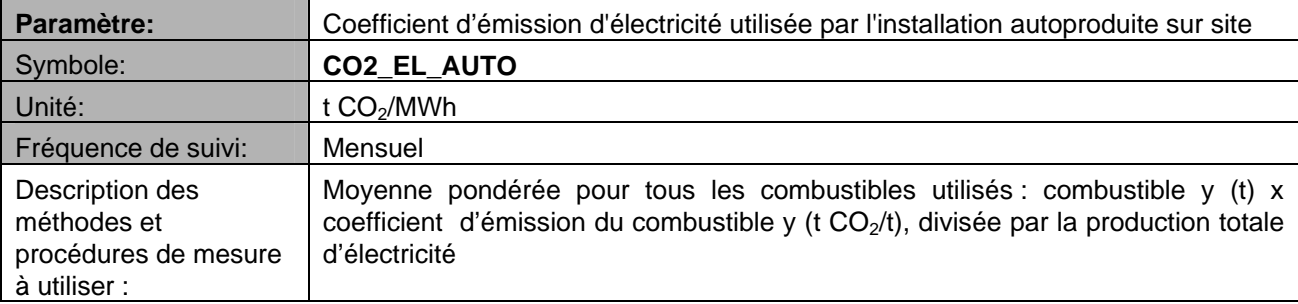

## **Autres informations**

#### **Références utilisées dans la méthodologie**

IPCC (2006) : Guidelines for national inventories, Chapter 3 : Chemical Industry Emissions

Méthodologie AM 0021 "Baseline methodology for decomposition of  $N_2O$  from existing adipic acid production plants

#### **Compatibilité de la méthodologie proposée avec la méthode d'estimation utilisée par le CITEPA dans l'inventaire des émissions françaises de gaz à effet de serre**

Pour que les émissions de GES d'un projet de ce type puissent être comptabilisées spécifiquement dans l'inventaire national d'émission de polluants atmosphériques et donc prendre en compte indirectement les réductions réelles apportées par le projet, les conditions suivantes doivent être respectées :

Les émissions de l'activité relative au projet doivent être prises en compte dans la catégorie 2 B 3 du Common Reporting Format.

Les émissions du projet doivent (selon les catégories de sources et les fuites associées) :

- Soit être prises automatiquement en compte dans l'inventaire (par exemple, par le biais de statistiques nationales sur l'énergie, la production, etc.),
- Soit être prises spécifiquement en compte (par exemple par le biais de données spécifiques déclarées annuellement à l'administration).

Dans un projet, les deux cas peuvent être observés (le premier visant en particulier les fuites et l'utilisation de l'énergie).

Pour la période antérieure à la mise en œuvre du projet, les émissions de GES du procédé du site identifié de façon individuelle doivent pouvoir être disponibles à partir de l'année 1990 incluse, disponible signifiant que suffisamment d'information étayant le niveau des émissions de chaque année depuis 1990 est mis à disposition de l'organisme chargé de l'inventaire. Ces données doivent avoir reçu une éventuelle approbation d'une administration autorisée ou fait l'objet d'une expertise. A titre d'exemple, une installation ayant fait une déclaration correcte via GEREP est considérée satisfaire les conditions énoncées sous réserve d'éventuels compléments d'information.

Pour la période suivant la mise en œuvre du projet, les informations suivantes doivent être disponibles

- : - émissions différenciées de GES non détruites (par composé),
- $-$  émissions de CO<sub>2</sub> provenant de la destruction des GES émis par le procédé,
- le niveau de production annuelle (information demandée par les Nations-Unies).

De plus, les émissions du scénario de référence liées au procédé, avant la mise en oeuvre du projet, seront comparées aux données actuellement utilisées dans l'inventaire national. En cas d'écart dans l'estimation des données historiques, les émissions avant projet seront examinées. Des modifications seront éventuellement apportées, soit dans les données retenues dans le scénario, soit dans l'inventaire des émissions.

En tout état de cause, sauf à ne porter que sur des sources dont les émissions sont déterminées par des méthodes déjà agréées, la compatibilité de la méthodologie avec l'inventaire national devra faire l'objet d'une confirmation par l'intermédiaire de l'organisme chargé des inventaires d'émission.

#### **Glossaire**

AFNOR : Association Française de Normalisation

- CCNUCC : Convention cadre des Nations Unies sur les changements climatiques
- CITEPA : Centre Interprofessionnel Technique d'Etudes de la Pollution Atmosphérique
- GEREP : Gestion Electronique du Registre des Emissions Polluantes
- GES : Gaz à effet de serre
- GIEC : Groupe intergouvernemental des experts sur les changements climatiques
- MDP : Mécanisme pour un développement propre
- MOC : Mise en œuvre conjointe
- TGAP : Taxe Générale sur les Activités Polluantes
- PNAQ : Plan national d'allocation de quotas
- URE : Unité de réduction d'émission